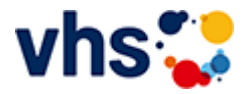

## Senioren - Aktiv im Alter

### vhs: Offen für ALLE

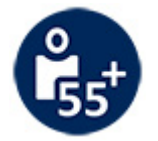

Die Kurse aus dem bisherigen Seniorenprogramm "Aktiv im Alter" sind ab sofort im jeweiligen Fachbereich zu finden:

- PC- und Smartphonekurse im Bereich "Digitales Leben"
- Maßnahmen zur Sturzprophylaxe sowie Clever in Rente im Bereich "Politik, Gesellschaft, Umwelt  $\sim$ unter Ratgeber
- Yogakurse i, Bereich "Gesundes Leben" unter Entspannung
- Bewegungskurse im Bereich "Gesundes Leben" unter Bewegung

[Kursbereiche](https://www.vhs-lu.de/fachbereiche/senioren-aktiv-im-alter?kathaupt=1&kathauptname=Kursbereiche&cHash=86629c25cfce06b35055f7628e80fe66) >> [EDV](https://www.vhs-lu.de/fachbereiche/senioren-aktiv-im-alter?kathaupt=1&katid=573&cHash=8b1ceda62ea708f6f52833f988ea71f7) >> [Grundlagen](https://www.vhs-lu.de/fachbereiche/senioren-aktiv-im-alter?kathaupt=1&katid=584&katname=Grundlagen&katvaterid=573&cHash=62d2f412590094e47c9241e2b70a76a6) >> Details

## Details zu Kurs 241KE50118 Excel - mal etwas anders

# **Kursnummer 241KE50118**

**Status**

#### **Titel Excel - mal etwas anders**

**Info**

Quillt Ihr Desktop und Ihre Lesezeichen auch schon über? Das wäre dann die Lösung: Excel ist eines der vielseitigsten Programme der Office-Familie. Man kennt es als DAS Rechenprogramm schlechthin und viele schreckt genau dieses ab.

Aber haben sie gewusst, das Excel auch ein hervorragendes "Organisationstalent" besitzt!? - und dass mit viel einfacheren Mittel als man denkt.

Dies ermöglicht revolutionäre Strukturmöglichkeiten, wie z.B. das Bündeln von Internet-Informationen, den sofortigen und objektbezogenen Dateizugriff ohne lästiges Suchen.

All das sind normalerweise die Probleme des Computeralltags, ob im privaten oder geschäftlichen Bereich. Daher ist der Kurs geeignet für rein Interessierte, von der Bürokraft bis hin zu Firmeninhaber\*innen.

Sie werden in jeder Hinsicht Zeit gewinnen und Excel von einer anderen Seite kennenlernen und das ganze ohne Makros, VBA, hochkomplexe Formeln und unendliche Zahlenkolonnen.

Bringen Sie Ihre Organisation auf Trapp und lassen Sie sich vom Excel-Fieber anstecken. Excel - ein vielfach unterschätztes Programm - ist lebendiger, als Sie denken.

Zielgruppe:

Anwender\*innen mit guten PC-Grundkenntnissen. Vorkenntnisse in Excel sind nicht unbedingt erforderlich. Auch als Firmenkurs möglich.

**Veranstaltungsort** vhs, Bürgerhof, Raum 108

**Zeitraum** Fr. 07.06.2024 - Fr. 14.06.2024 **Uhrzeit 18:00 - 21:00**

**Unterrichtseinheiten** 8 x 45 Minuten

**Kosten 58,00 €**

**Maximale Teilnehmerzahl**

8

### **Material**

Bitte USB-Stick und Schreibzeug mitbringen. Arbeitsunterlagen inklusive

## **Dozent**

Lorenz Christoph

**MELINDE [Kurstage](https://www.vhs-lu.de/kuferweb/programm/?kathaupt=12&knr=241KE50118) V[Anmelden](https://www.vhs-lu.de/fachbereiche/senioren-aktiv-im-alter?kathaupt=5&knradd=241KE50118&schritt=1&cHash=e81b12741d6f1034a68b531078ac1e65) II. [In den Warenkorb](https://www.vhs-lu.de/fachbereiche/senioren-aktiv-im-alter?kathaupt=11&katid=584&knr=241KE50118&knradd=241KE50118&kursname=Excel%20-%20mal%20etwas%20anders&cHash=fbe9b1ec5d3252922b4969719a4012bd) WEmpfehlung** 

**K** [Zurück](javascript:history.back();)